**1. Unitatea de invatare: Componentele unui sistem de calcul Clasa a IX-a** Forma de organizare: Laborator (6 ore) Profesor: MITRACHE CLAUDIA

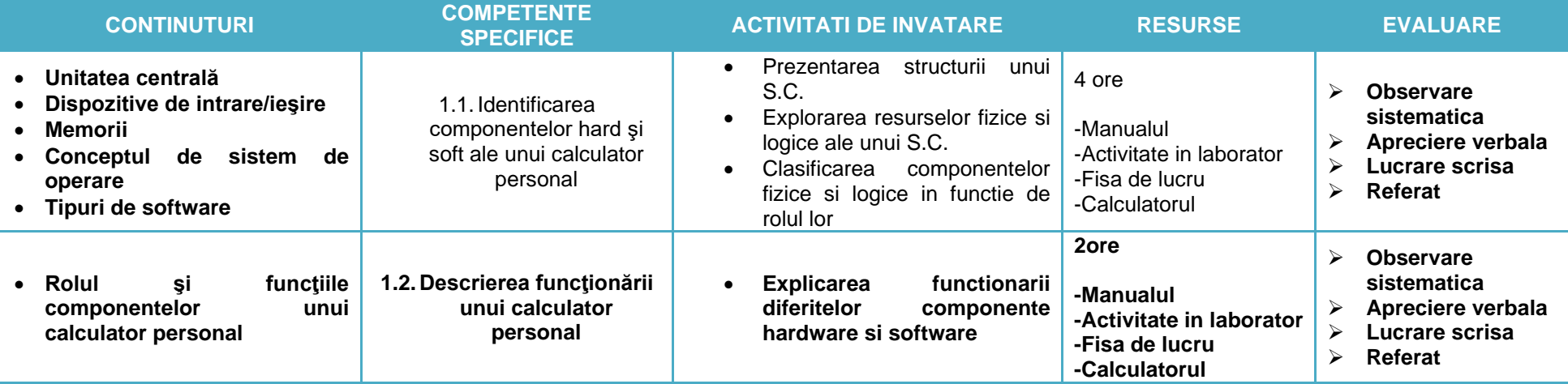

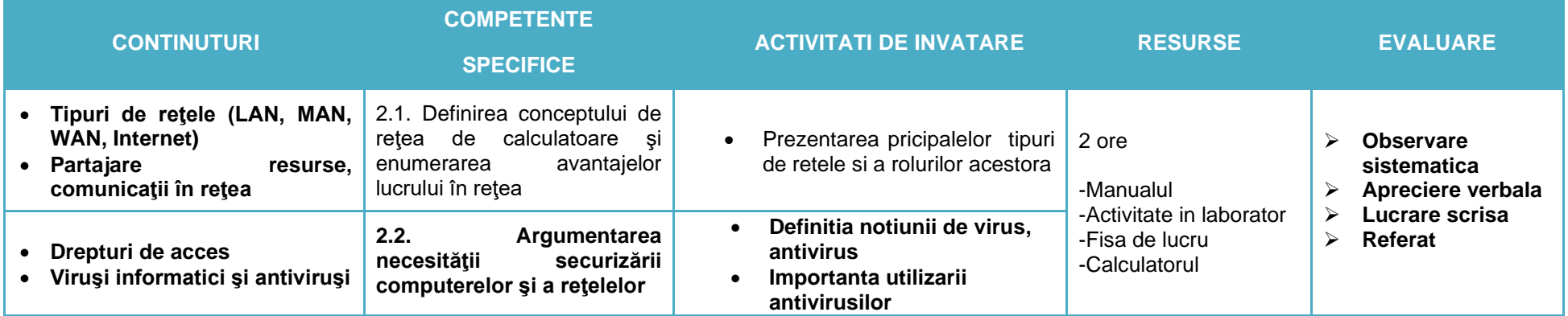

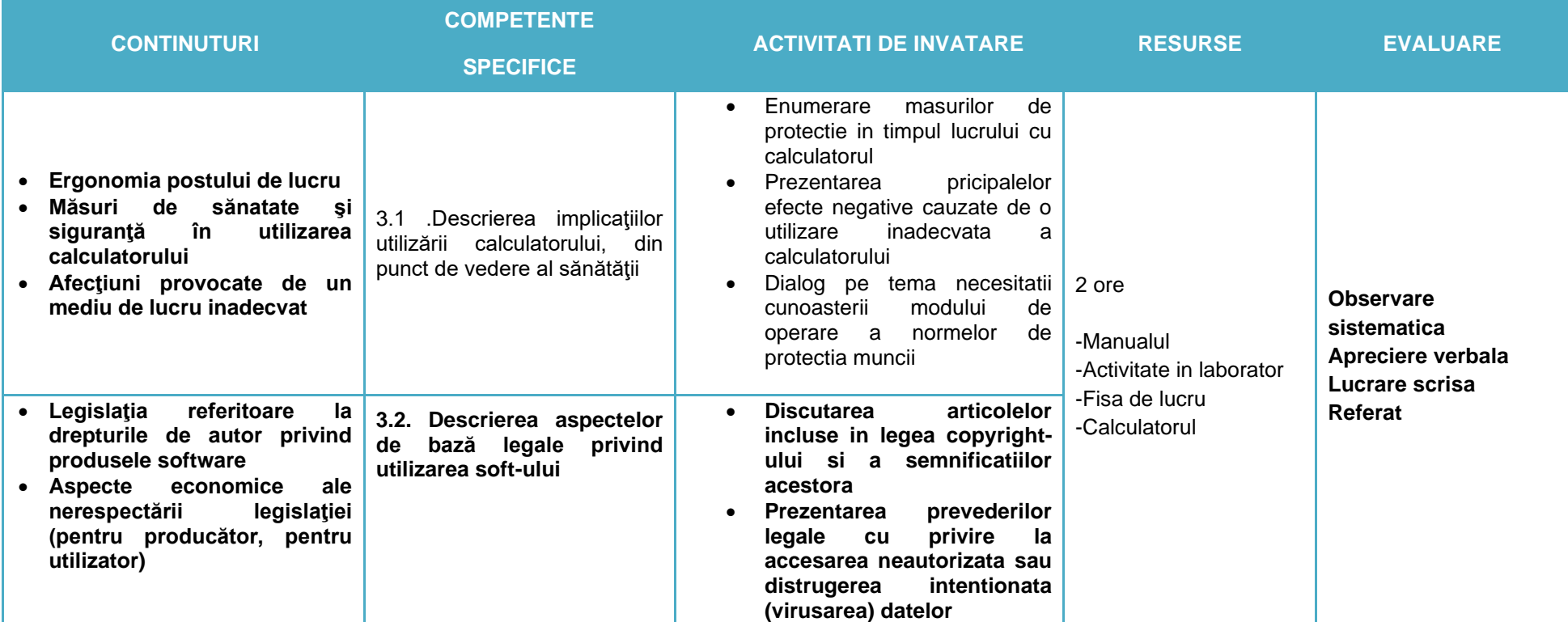

# **4. Unitatea de invatare:Interfata sistemului de operare Clasa a IX-a** Forma de organizare: Laborator ( 2 ore) Profesor: MITRACHE CLAUDIA

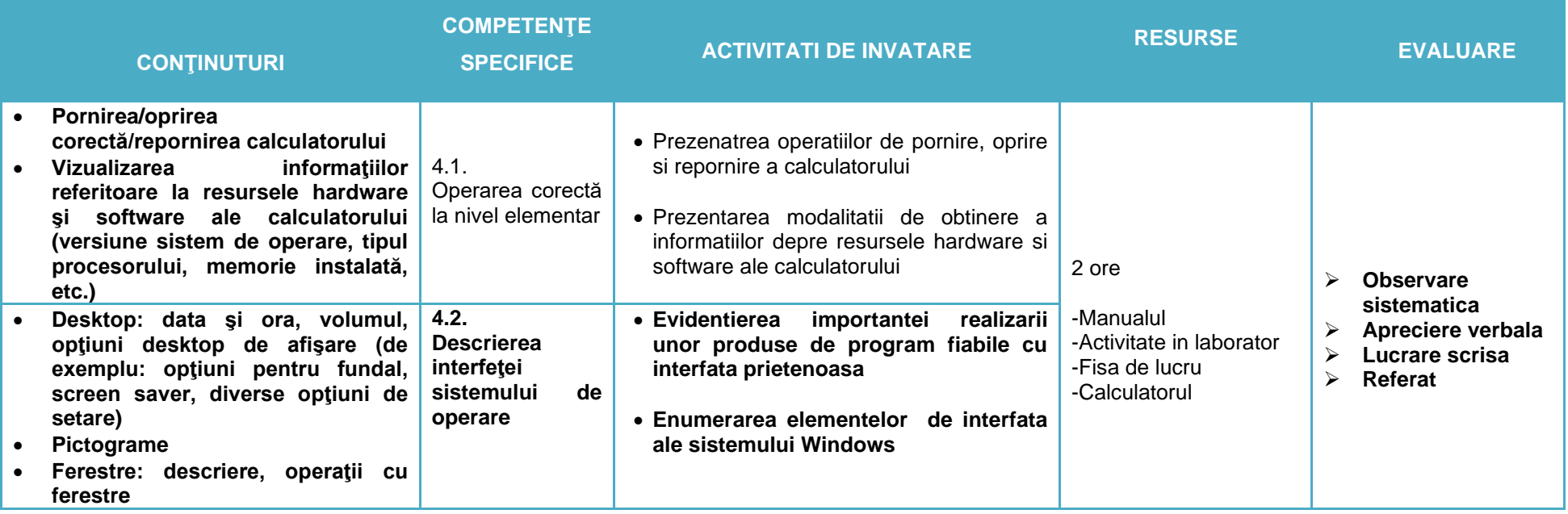

### **5. Unitatea de invatare: Organizarea informatiei Clasa a IX-a** Forma de organizare: Laborator (2 ore) Profesor: MITRACHE CLAUDIA

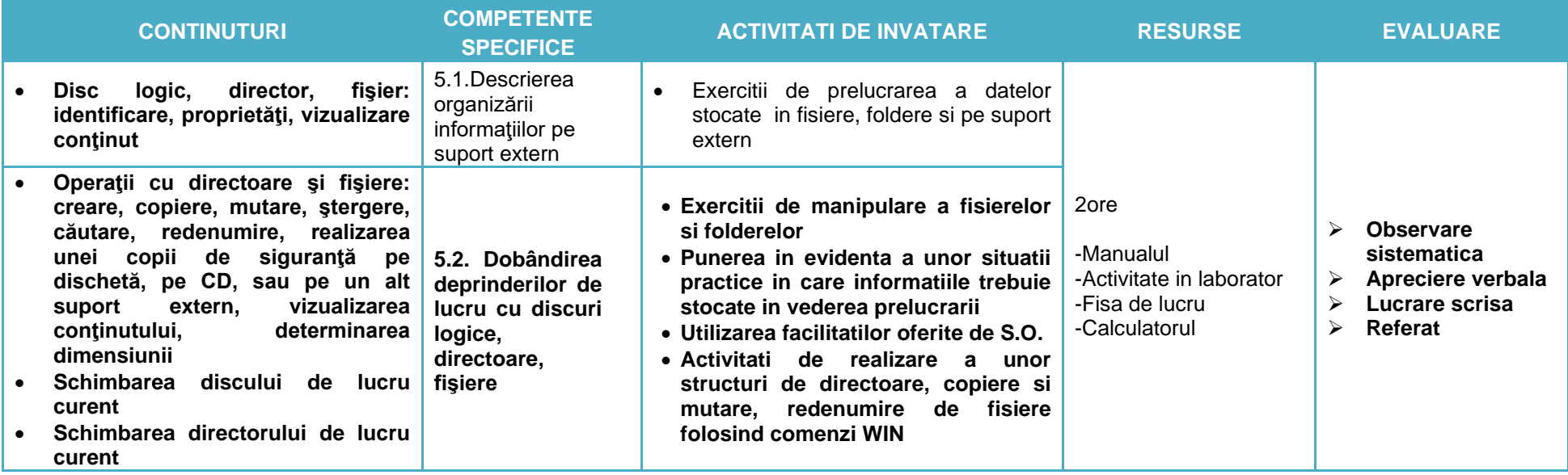

# **6. Unitatea de invatare: Editoare de text Clasa a IX-a** Forma de organizare: Laborator (2ore) Profesor: MITRACHE CLAUDIA

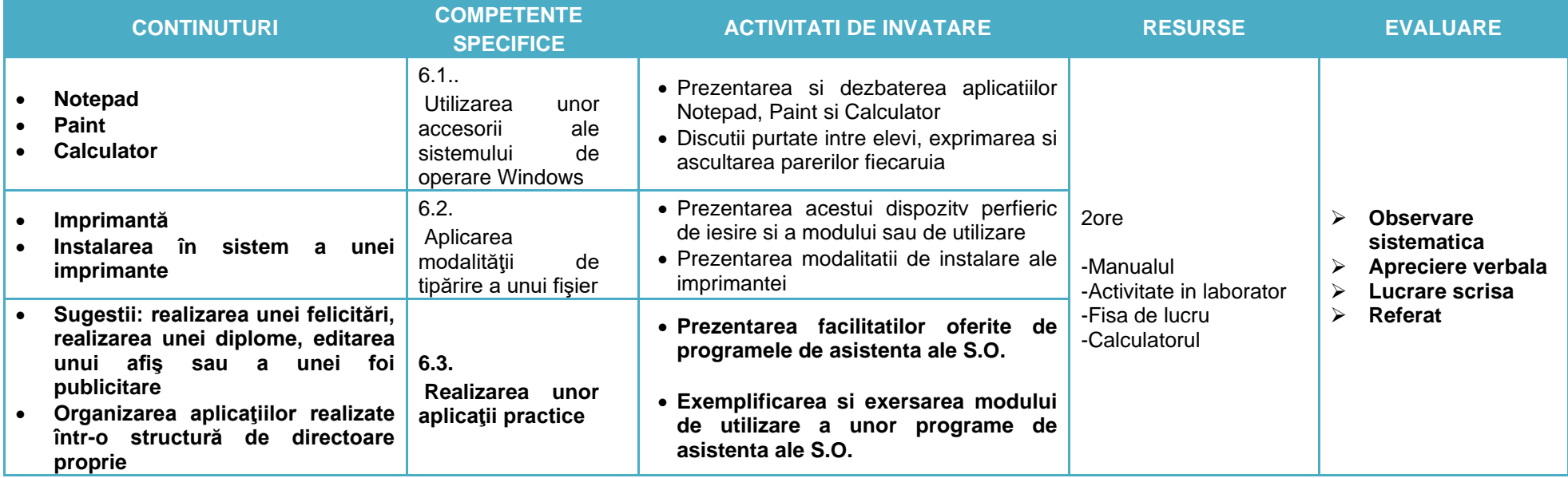

**7. Unitatea de invatare: Operatii asupra unui document Clasa a IX-a** Forma de organizare: Laborator (2 ore) Profesor: MITRACHE CLAUDIA

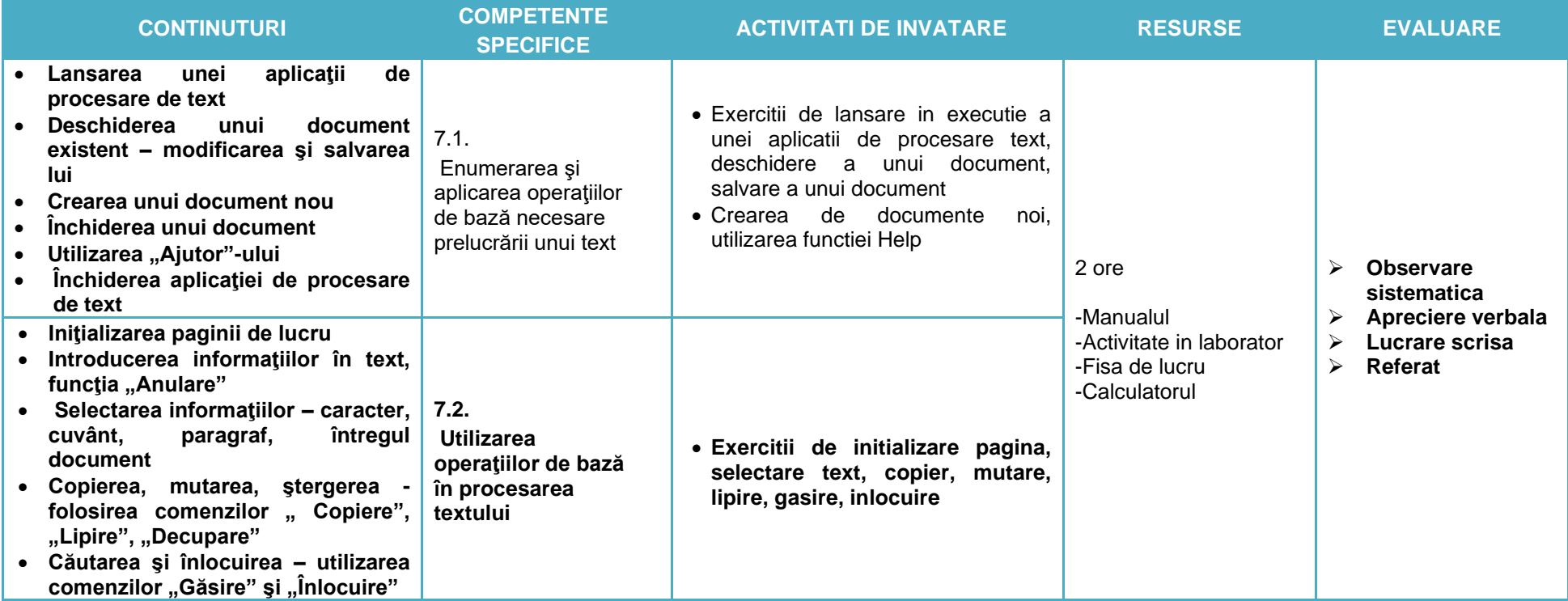

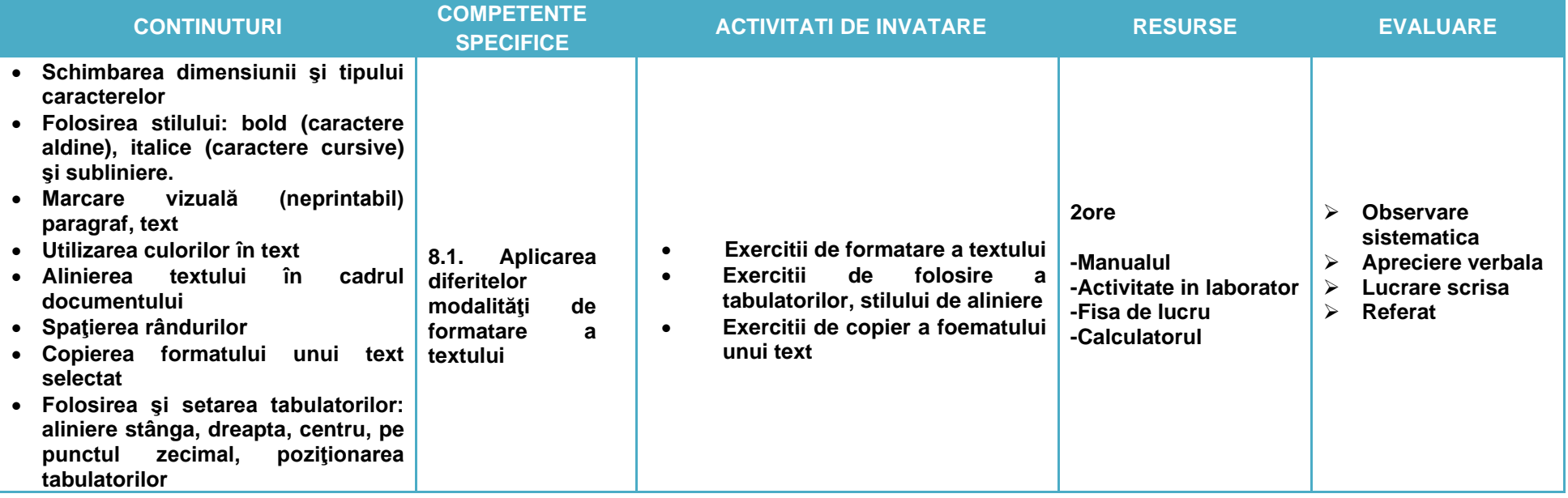

**9. Unitatea de invatare: Inserarea de obiecte Clasa a IX-a** Forma de organizare: Laborator (14 ore) Profesor: MITRACHE CLAUDIA

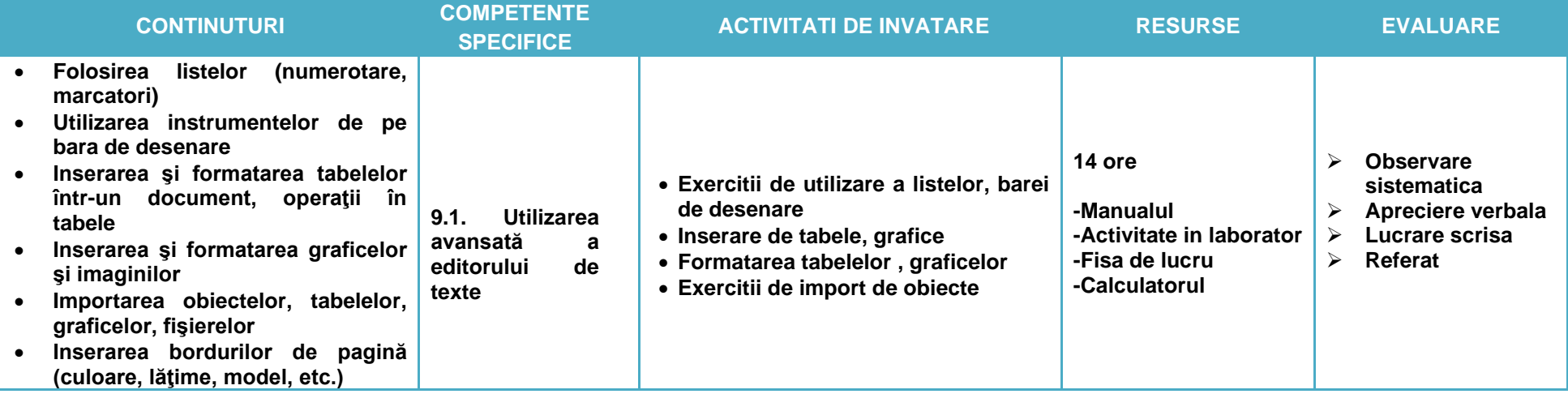

#### **10. Unitatea de invatare: Formatarea paginii Clasa a IX-a** Forma de organizare: Laborator (6 ore) Profesor: MITRACHE CLAUDIA

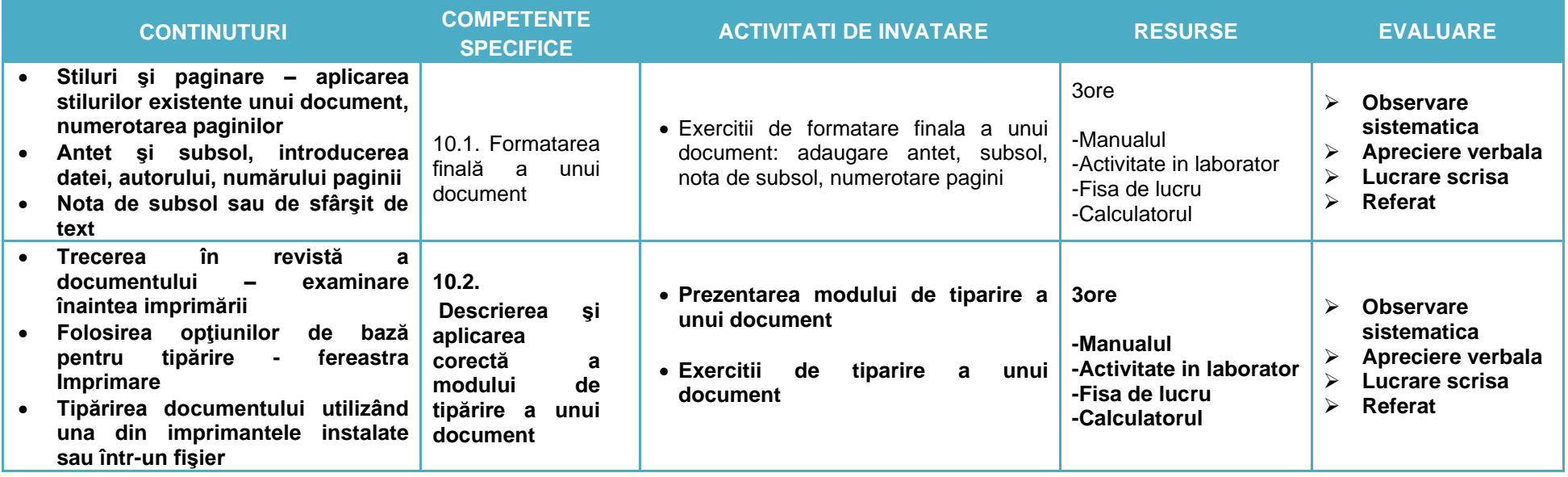

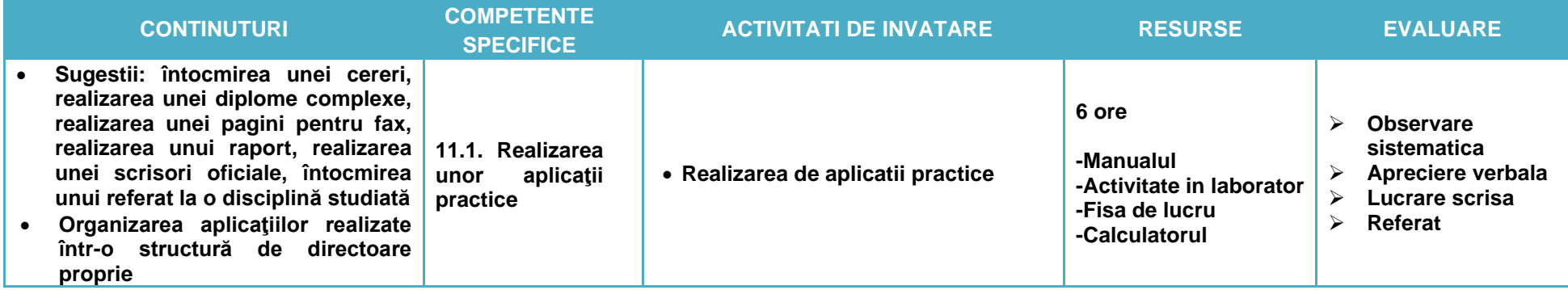

# **12. Unitatea de invatare: Componentele Internet Clasa a IX-a** Forma de organizare: Laborator ( 4 ore) Profesor: MITRACHE CLAUDIA

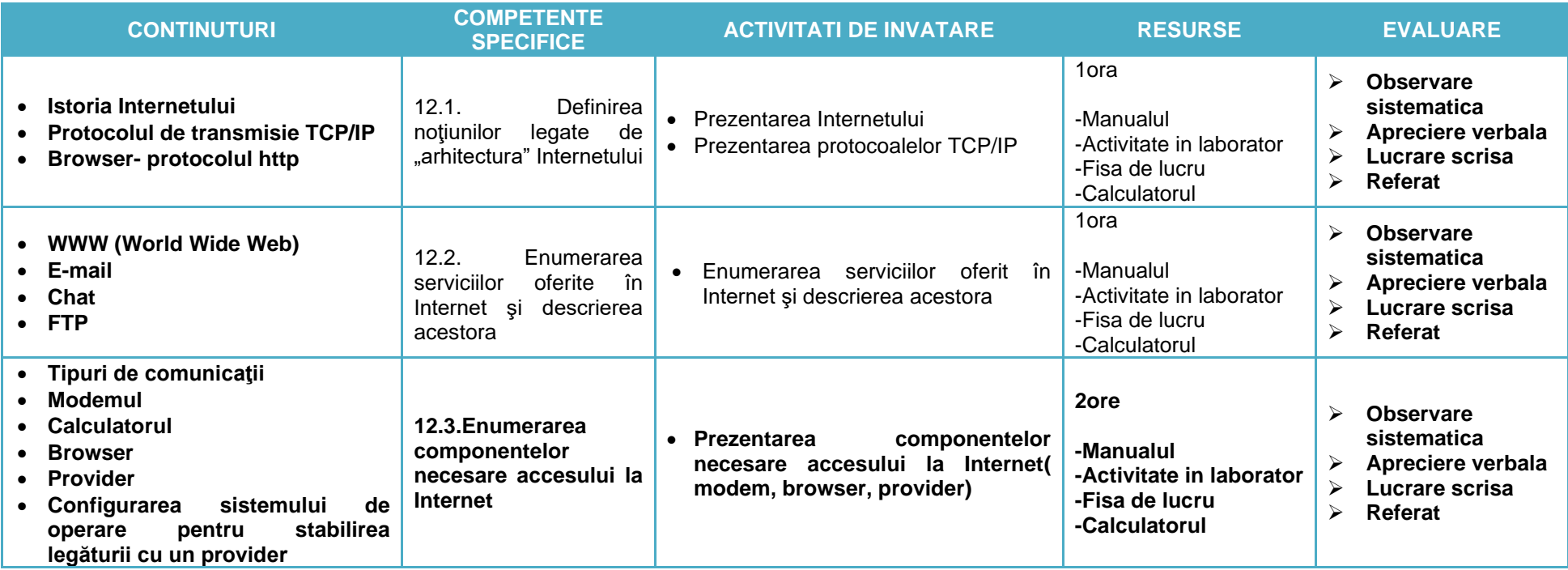

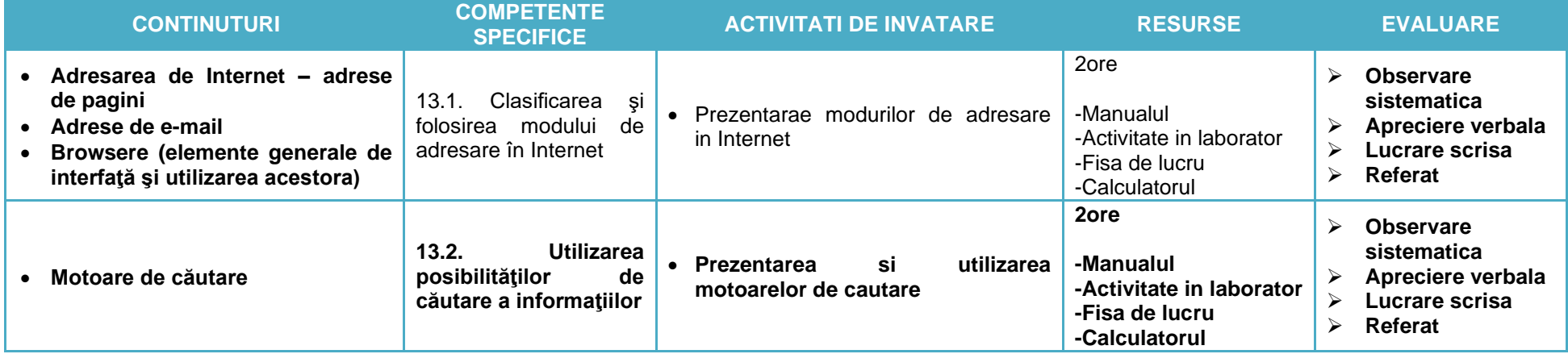

# **14. Unitatea de invatare: Posta electronica Clasa a IX-a** Forma de organizare: Laborator (4 ore) Profesor: MITRACHE CLAUDIA

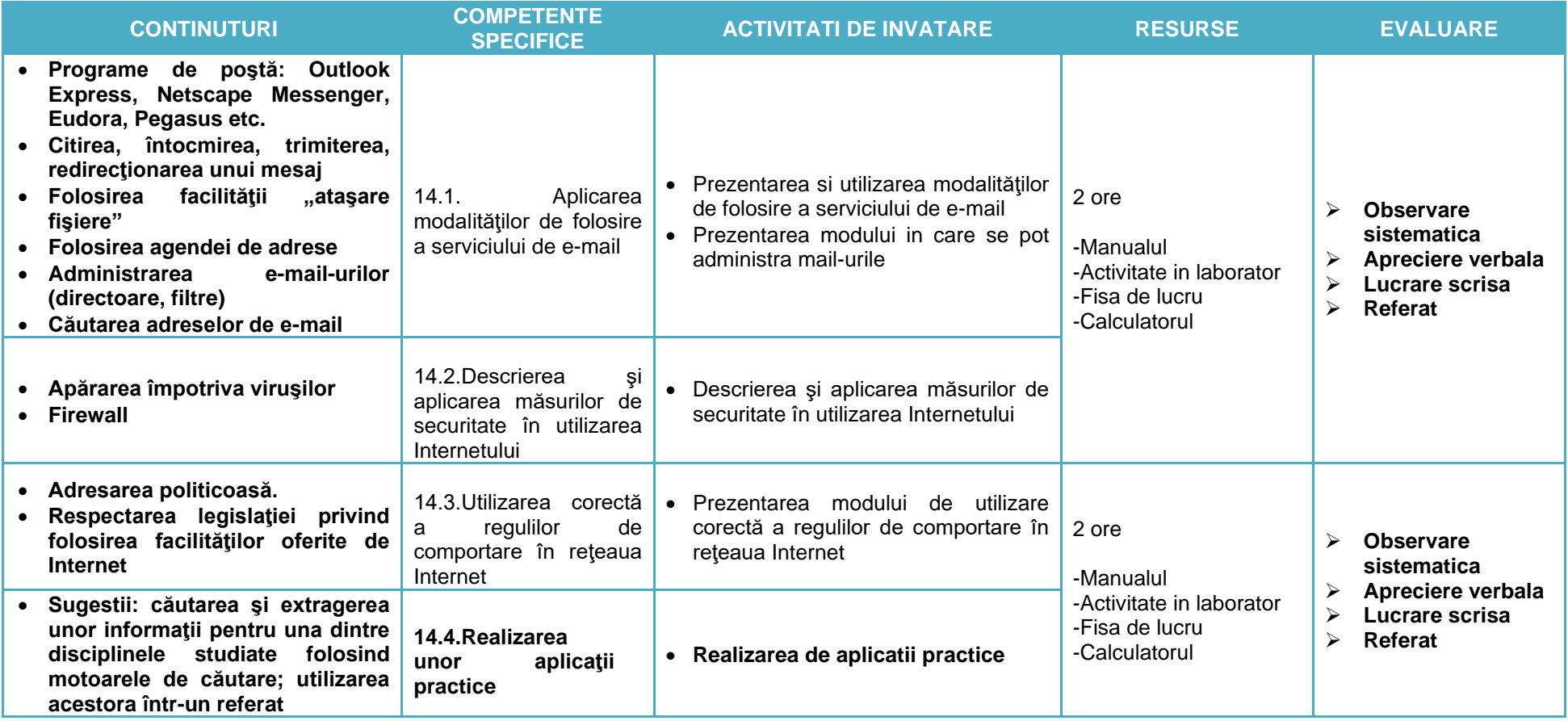

**15. Unitatea de invatare:Inserarea de obiecte in pagini WEB Clasa a IX-a** Forma de organizare: Laborator (8 ore) Profesor: MITRACHE CLAUDIA

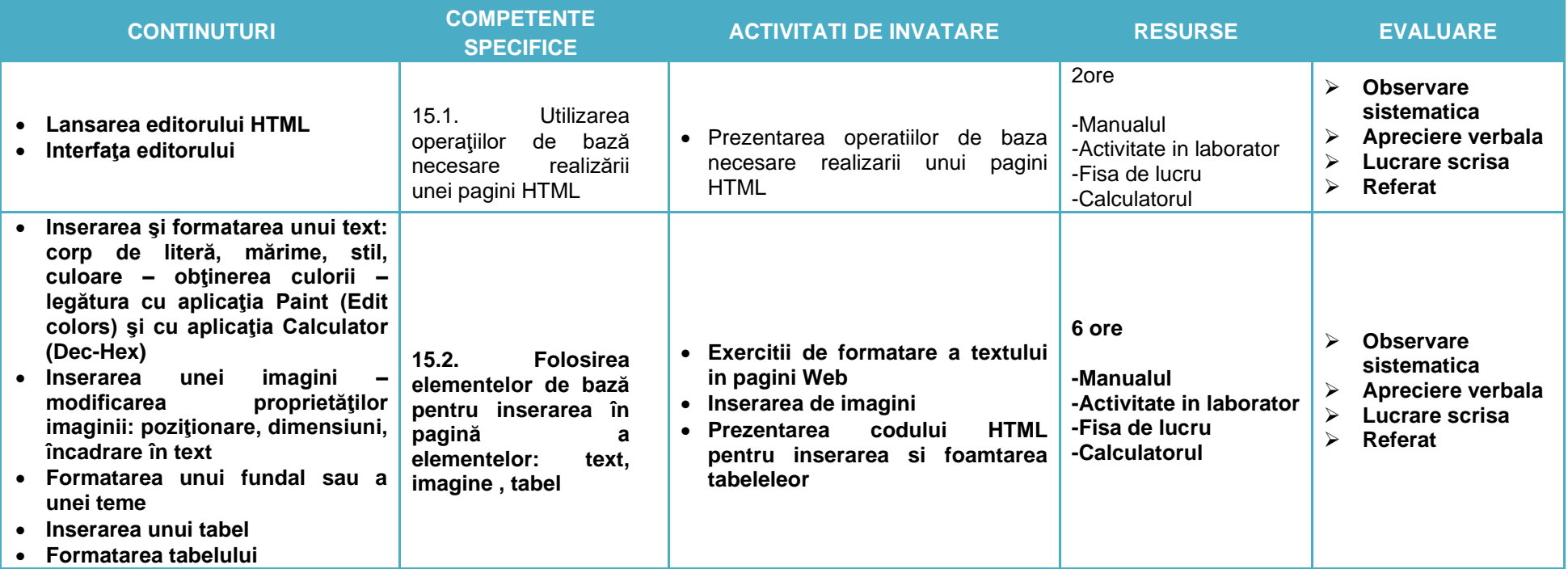

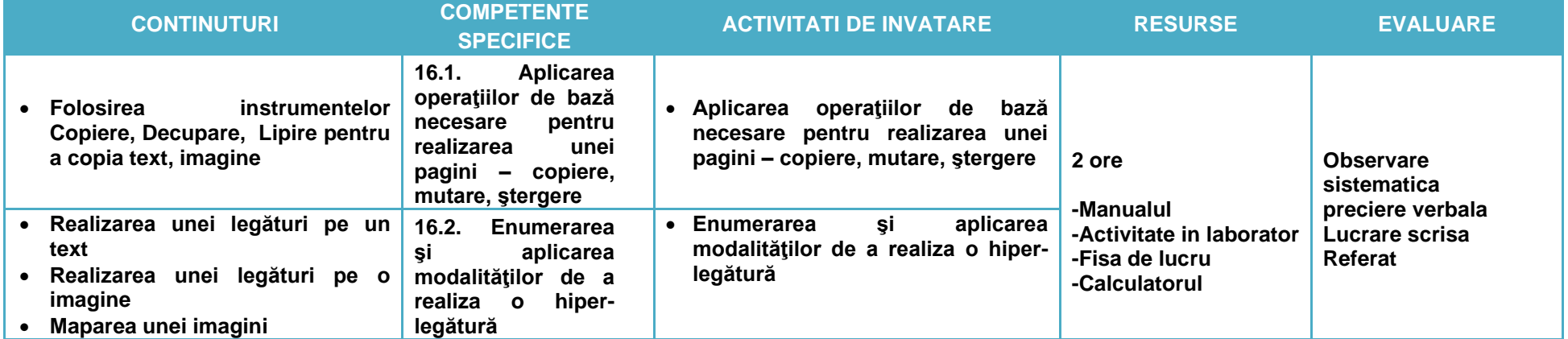

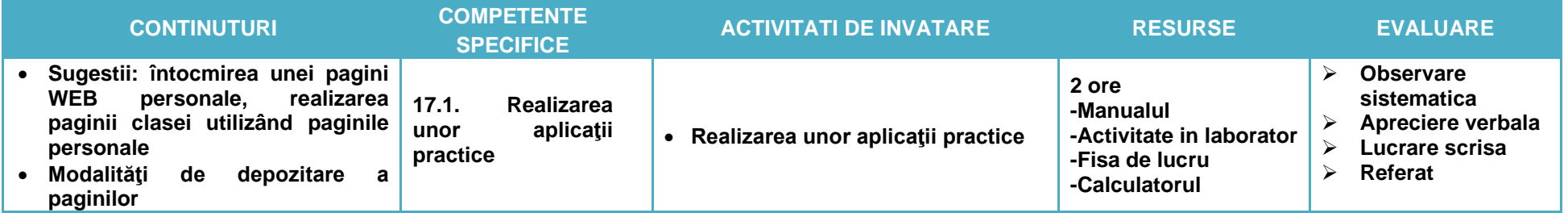